Государственное автономное нетиповое образовательное учреждение Свердловской области «Дворец молодёжи» Центр цифрового образования детей «IT-куб г. Арамиль»

Принята на заседании научно-методического совета ГАНОУ СО «Дворец молодёжи» Протокол № 10 от 26.10.2023

Утверждаю: Директор ГАНОУ СО «Дворец молодёжи» А. Н. Слизько Приказ № 1103-д от 26.10.2023

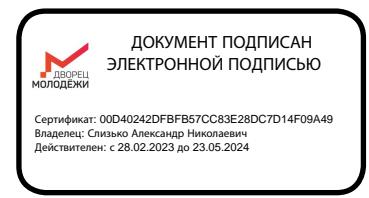

Дополнительная общеобразовательная общеразвивающая программа технической направленности

## **«Иллюстративная графика и основы анимации»**

*Стартовый уровень*

Возраст обучающихся: 12-17 лет

Срок реализации: 6 месяцев

Согласовано: Начальник центра цифрового образования детей «IT-куб г. Арамиль» В.А. Сырникова «16» октября 2023 г.

Авторы-составители: С.И. Габдуллина, лаборант, А.Н. Махиянова, заместитель начальника центра по учебной части

#### **I. Комплекс основных характеристик программ**

#### **1. Пояснительная записка**

#### *Направленность программы*

Дополнительная общеобразовательная общеразвивающая программа «Иллюстративная графика и анимация» (далее - программа), соответствует технической направленности.

Основанием для проектирования и реализации данной общеобразовательной программы служит *перечень следующих нормативных правовых актов и государственных программных документов:* 

1. Федеральный закон от 24.07.1998 № 124-ФЗ «Об основных гарантиях прав ребёнка в РФ»;

2. Федеральный закон от 29.12.2012 N 273-ФЗ «Об образовании в Российской Федерации»;

3. Распоряжение Правительства РФ от 31.03.2022 №678-р «Об утверждении Концепции развития дополнительного образования детей до 2030 года»;

4. Распоряжение Правительства РФ от 29.05.2015 N 996-р «Об утверждении Стратегии развития воспитания в Российской Федерации на период до 2025 года»;

5. Приказ Министерства Просвещения РФ от 27.07.2022 г. № 629 «Об утверждении Порядка организации и осуществления образовательной деятельности по дополнительным общеобразовательным программам»;

6. Приказ Министерства Просвещения Российской Федерации от 03.09.2019 г. №467 «Об утверждении Целевой модели развития региональных систем дополнительного образования детей»;

7. Приказ Министерства труда и социальной защиты Российской Федерации от 22.09.2021 г. № 652н «Об утверждении профессионального стандарта «Педагог дополнительного образования детей и взрослых»;

8. Постановление Главного государственного санитарного врача РФ от 28.09.2020 г. № 28 «Об утверждении СанПиН 2.4.3648–20 «Санитарно- 4 эпидемиологические требования к организациям воспитания и обучения, отдыха и оздоровления детей и молодежи»;

9. Письмо Министерства образования и науки РФ от 18.11.2015г. № 09– 3242. «О направлении Методических рекомендаций по проектированию дополнительных общеразвивающих программ (включая разноуровневые)»;

10. Распоряжение Правительства Свердловской области № 646-РП от 26.10.2018 «О создании в Свердловской области целевой модели развития региональной системы дополнительного образования детей;

11. Положение о дополнительных общеобразовательных общеразвивающих программах ГАНОУ СО «Дворец молодежи», утвержденное приказом от 14.05.2020 №269-д.

*Актуальность программы* обусловлена информационным развитием современного общества, и иллюстративная графика и анимация являются одним из наиболее перспективных и популярных направлений современной информатики. Визуальная составляющая современных информационных технологий базируется на основе красочных графических элементов, разнообразных видов анимации, интерактивных элементов управления. Создание продукта, содержащего коллекции изображений, текстов и данных, сопровождающихся звуком, видео, анимацией и другими визуальными эффектами, включающего интерактивный интерфейс и другие механизмы управления составляют основу иллюстративной графики и анимации. Умение работать с различными графическими редакторами является важной частью информационной компетентности ученика.

Работа с иллюстративной графикой – одно из самых популярных направлений использования персонального компьютера, причем занимаются этой работой не только профессиональные художники и дизайнеры. На любом предприятии возникает необходимость в подаче рекламных объявлений в газеты и журналы или просто в выпуске рекламной листовки или буклета. Без иллюстративной графики не обходится ни одна современная мультимедийная программа. Основные трудозатраты в работе редакций и издательств также составляют художественные и оформительские работы с графическими программами.

Изучая основные информационные технологии, базовые приемы работы с иллюстративной графикой, учащиеся узнают о сферах использования компьютерной техники в работе современного художника. Изучение иллюстративной графики как творческой информационной технологии активизирует процессы формирования самостоятельности и креативности обучающихся. Обучающиеся создают художественные образы, оформляют их средствами иллюстративной графики, разрабатывают компьютерные модели и таким образом приобретают полезные в жизни практические навыки.

Изучение программы «Иллюстративная графика и анимация» активизирует процессы формирования самостоятельности и креативности обучающихся. Создание художественных образов, их оформление средствами компьютерной графики, разработка компьютерных моделей требует проявления личной инициативы, творческой самостоятельности, исследовательских умений.

4

#### *Отличительные особенности программы*

Программа состоит из четырех разделов:

1. История графики и анимации

- 2. Базовые навыки диджитал рисования
- 3. Создание персонажей
- 4. Базовые навыки анимации. Проектная деятельность

Особенность программы заключаются в использовании кейс-метода, который основан на обучении путем решения конкретных задач-ситуаций (кейсов) и ориентирован на формирование готовности обучающихся решать практические задачи и находить решение в жизненных, а также проблемных ситуациях. Данный метод поможет понять, как строится реальная работа с заказчиками.

В современном мире сильно возросла ценность визуального восприятия информации. Сейчас ни одна компания не может успешно существовать на рынке, не имея сформированного стиля (визуала). Реклама, логотип, своя особенная цветовая гамма – всё это позволяет компании быть узнаваемой. Кейс-метод в данной программе как раз будет служить проводником в мир визуальной информации. У обучающихся будет возможность почувствовать себя в роли графического дизайнера и аниматора. В ходе обучения они будут создавать узнаваемые изображения, оформляя их средствами иллюстративной графики и разрабатывать анимированные ролики для компаний или иных заказчиков.

Программа позволяет освоить профессиональные программы для анимации, а также в целом повысить уровень пользования современными информационными технологиями. Программа дает возможность познакомиться с профессией аниматора, а созданные творческие проекты станут первым шагом на пути к мультипликации.

#### *Адресат программы*

Программа «Иллюстративная графика и основы анимации» предназначена для детей в возрасте 12-17 лет, проявляющих интерес к техническому творчеству. Содержание программы составлено с учетом возрастных и психологических особенностей детей данного возраста.

Младший подростковый возраст (12 — 14 лет) характеризует ведущая деятельность — интимно-личностное общение со сверстниками.

В ходе обучения по направлению «Иллюстративная графика и основы анимации» реализацией ведущей деятельности будут работа в группах, совместные проекты и командообразующие игры.

Старший подростковый возраст (15 — 17 лет) — характеризует учебнопрофессиональная ведущая деятельность. В ходе обучения по направлению «Иллюстративная графика и основы анимации» реализацией ведущей деятельности будет разработка индивидуальных проектов, основанных на самостоятельно выбранной теме, что позволит обучающимся напрямую столкнуться с профессиональным самоопределением.

Количество обучающихся в группе — 12 человек. Состав группы постоянный.

По уровню освоения программа общеразвивающая, одноуровневая (стартовый уровень). Обеспечивает возможность обучения детей с любым уровнем подготовки.

Зачисление детей на обучение производится без предварительного отбора (свободный набор).

Место проведения занятий: г. Арамиль, ул. Щорса, 55.

#### *Режим занятий, периодичность и продолжительность занятий:*

длительность одного занятия – 2 академических часа (академический час — 45 минут, перерыв — 10 минут), периодичность занятий – 1 раз в неделю.

*Объём общеразвивающей программы:* общее количество учебных часов, запланированных на весь период обучения, необходимых для освоения программы: 42 академических часа.

*Срок освоения общеразвивающей программы:* определяется содержанием программы и составляет 6 месяцев.

*Формы обучения:* очная, возможна реализация очно с применением электронного обучения и дистанционных образовательных технологий (Дистанционные образовательные технологии реализуются с использованием образовательной информационно-коммуникационной платформы «Сферум»).

#### *Перечень видов занятий:*

- беседа, практическое занятие, демонстрация, открытое занятие*.*

*Перечень форм подведения итогов реализации общеразвивающей программы:* 

- итоговое тестирование, разработка и защита итогового проекта.

## **2. Цель и задачи общеразвивающей программы**

*Цель программы:* формирование социально-личностного, познавательного, творческого развития ребенка в процессе изучения основ графики и анимации с использованием компьютерных технологий.

## *Задачи:*

## *Обучающие:*

- научить разработке объектов растровой и векторной графики;
- сформировать умения создавать коллажи и иллюстрации;
- сформировать умения создавать простые анимационные ролики и мультфильмы;
- способствовать развитию алгоритмического мышления;
- сформировать умения использовать алгоритмизацию для решения различных задач.

## *Развивающие:*

- развивать умение самостоятельно ставить и формулировать для себя новые задачи, развивать мотивы своей познавательной деятельности;
- развивать внимание, память, логическое и образное мышление,
- пространственное воображение;
- развивать умение самостоятельно планировать пути решения поставленной проблемы для получения эффективного результата;
- развивать умение критически оценивать правильность решения учебноисследовательской задачи;
- сформировать мотивацию к профессиональному самоопределению учащихся.

## *Воспитательные:*

• сформировать способности к саморазвитию и самообразованию средствами информационных технологий на основе графической среды, мотивации к обучению и познанию;

- сформировать умения работать индивидуально и в группе для решения поставленной задачи;
- сформировать целостное мировоззрение, соответствующее современному уровню развития информационных технологий;
- сформировать осознанное позитивное отношение к другому человеку, его мнению, результату его деятельности;
- сформировать нравственное сознание и мотивы деятельности.

# **3. Содержание общеразвивающей программы**

# **Учебный (тематический) план**

Таблица 1

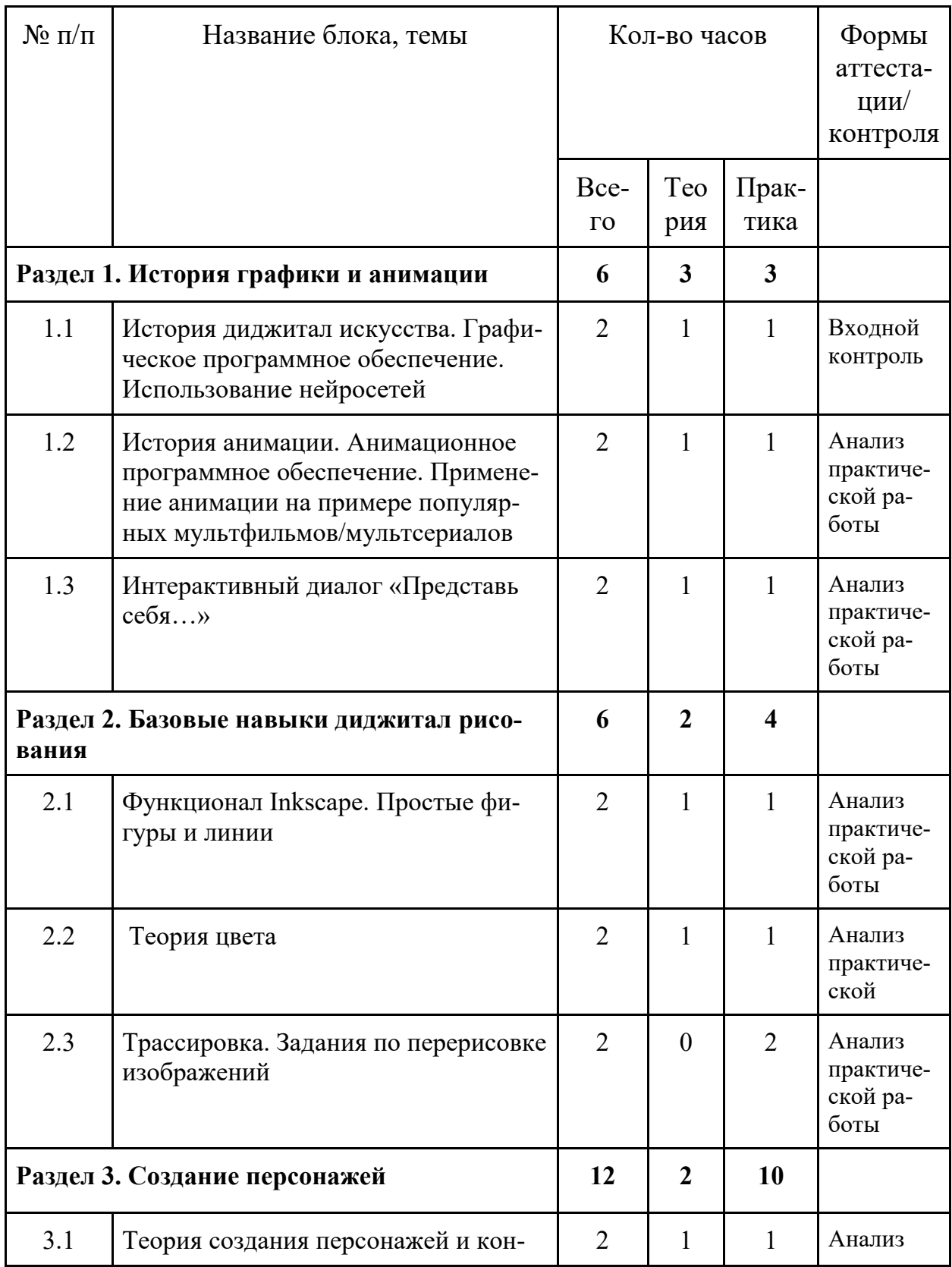

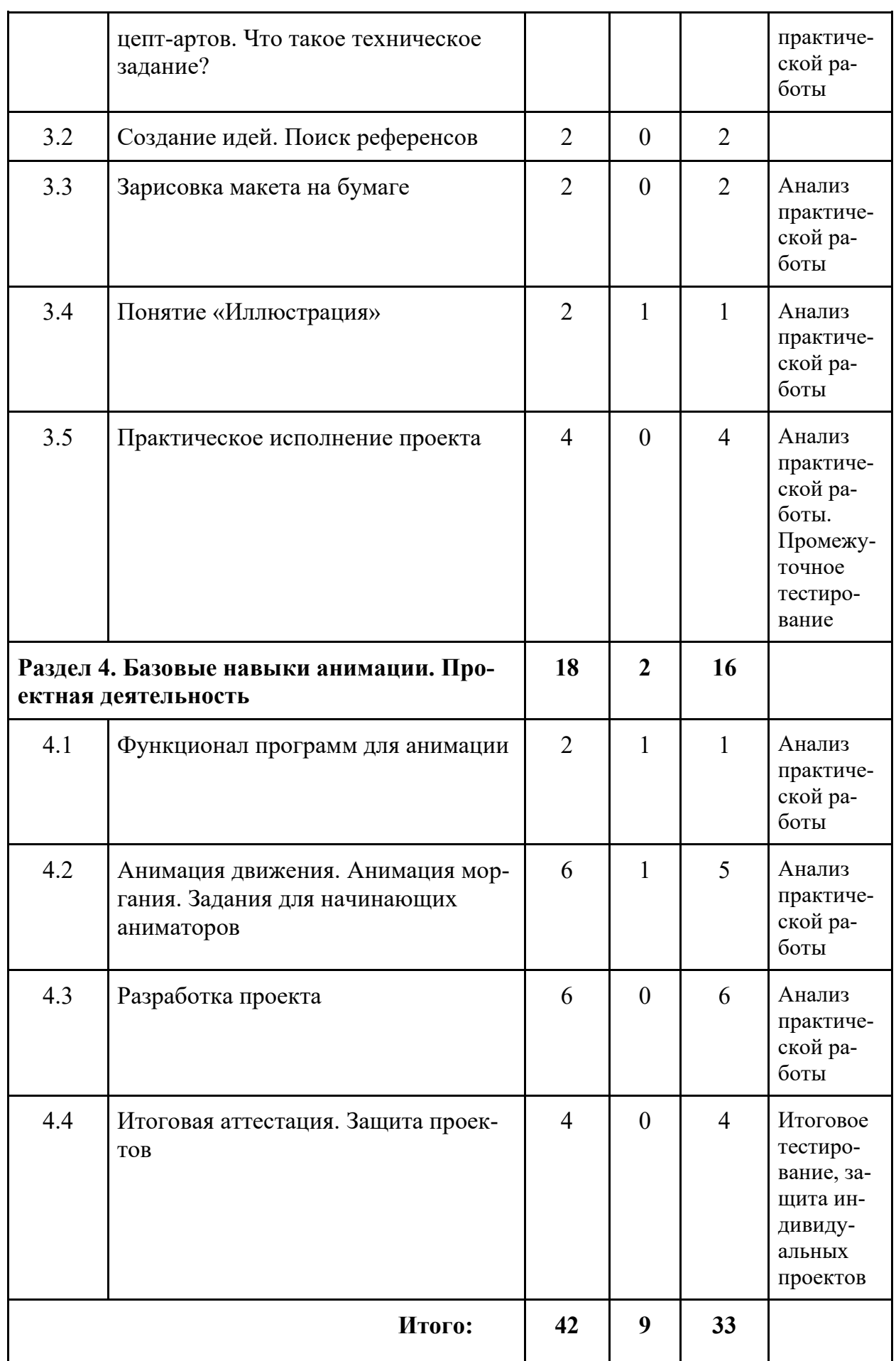

#### **Содержание учебного (тематического) плана**

#### **Раздел 1. История графики и анимации.**

# *Тема 1.1. История диджитал искусства. Графическое программное обеспечение. Использование нейросетей*

*Теория:* Инструктаж по технике безопасности. История возникновения основных направлений цифрового искусства. Разбор графических редакторов.

*Практика:* Входной мониторинг. Знакомство с нейросетями.

# *Тема 1.2. История анимации. анимационное программное обеспечение. Применение анимации на примере популярных мультфильмов/мультсериалов*

*Теория:* История компьютерной анимации. Разбор программ для анимании.

*Практика:* Разбор анимационных приемов в мультфильмах. Игра «То или это».

### *Тема 1.3. Интерактивный диалог "Представь себя…"*

*Теория:* Знакомство со смежными профессиями. Разбор профессии аниматора и графического иллюстратора и его навыков. Определение векторов развития в этой сфере.

*Практика:* Интерактивная диалог-игра на знакомство и развитие воображения.

#### **Раздел 2. Базовые навыки диджитал рисования**

# *Тема 2.1.* **Ознакомление с функционалом Inkscape. Простые фигуры и линии**

*Теория:* Инструктаж по основным функциям редактора Inkscape.

*Практика:* Работа в редакторе Inkscape - «Простые фигуры».

### *Тема 2.2. Теория цвета*

*Теория:* Основные цветовые системы. Основы цветовой теории. Разбор классического цветового круга.

*Практика:* Практическая работа «Работа с цветом».

#### *Тема 2.3. Трассировка. Задания по перерисовке изображений*

*Практика:* Самостоятельное исследование такого способа преобразования изображения как трассировка

#### **Раздел 3. Создание персонажей**

# *Тема 3.1. Теория создания персонажей и концепт-артов. Что такое техническое задание?*

*Теория:* Создание персонажей и концепт-артов. Понятие «Техническое задание».

*Практика:* Практическая работа, в ходе которой ученики выполнят концепт-арт на основе готового технического задания, что поможет лучше раскрыть представление о профессии иллюстратора.

### *Тема 3.2. Создание идей. Поиск референсов*

*Практика:* Поиск референсов с помощью сети Интернет. Создание плана/эскиза персонажа.

### *Тема 3.3. Зарисовка макета на бумаге*

*Практика:* Создание макета персонажа на бумаге.

### *Тема 3.4. Понятие "Иллюстрация"*

*Теория:* Чем отличаются картинки от иллюстраций. Применение иллюстраций в различных статьях, книгах, на сайтах, в рекламе*.*

*Практика:* Игра «Угадай рисунок».

### *Тема 3.5. Практическое исполнение проекта*

Практика: Детальная отрисовка в Inkscape персонажа в нескольких проекциях. Составление макета: персонаж в полный рост в профиль, в анфас; голова персонажа в профиль, в анфас; отдельно все конечности.

### **Раздел 4. Базовые навыки анимации. Проектная деятельность**

# *Тема 4.1. Знакомство с программой по анимации. Изучение функционала программы*

*Теория:* Инструктаж по основным функциям программ для анимации.

*Практика:* Практикум из нескольких заданий, направленный на запоминание основных функций программы.

# *Тема 4.2. Анимация движения. Анимация моргания. Задания для начинающих аниматоров*

*Теория:* Этапы простейшей анимации - пошаговая инструкция. Понятия: покадровая анимация, костная анимация, символ.

*Практика:* Выполнение практикума для начинающих аниматоров, включающий в себя анимацию ходьбы, моргания и прыгающего мяча.

### *Тема 4.3. Работа над проектами*

*Практика:* Разработка проекта от идеи до реализации. Создание презентаций. Тренировочная защита.

## *Тема 4.3. Итоговая аттестация. Защита проектов*

*Практика:* Итоговое тестирование по курсу «Иллюстративная графика и анимация». Защита проектов.

### **Планируемые результаты**

## *Предметные результаты:*

- умение работать с функционалом графического редактора Inkscape;
- умение разрабатывать анимационные ролики и мультфильмы;
- знание устройств современных компьютеров, тенденций развития компьютерных технологий;
- знание базовых принципов организации и норм информационной этики и функционирования средств ИКТ;
- использование готовых прикладных компьютерных программ по выбранной специализации.

### *Личностные результаты:*

- умение планировать работу, предвидеть результат и достигать его;
- умение работать индивидуально и в группе для решения поставленной задачи;
- позитивное отношение к труду, упорство, желание добиваться поставленной цели;
- профессиональное самоопределение;
- нравственная воспитанность.

### *Метапредметные результаты:*

- умение поставить задачу, выделить основные объекты, математическую модель задачи;
- более развитое пространственное воображение и критическое мышление;
- алгоритмический подход к решению задач;
- развиты ключевые компетенции проектной и исследовательской деятельности;
- умение прогнозировать свои действия и действия других участников группы;
- умение самоконтроля и самокоррекции.

# **II. Комплекс организационно-педагогических условий реализации общеразвивающей программы**

# **1. Календарный учебный график**

Таблица 2

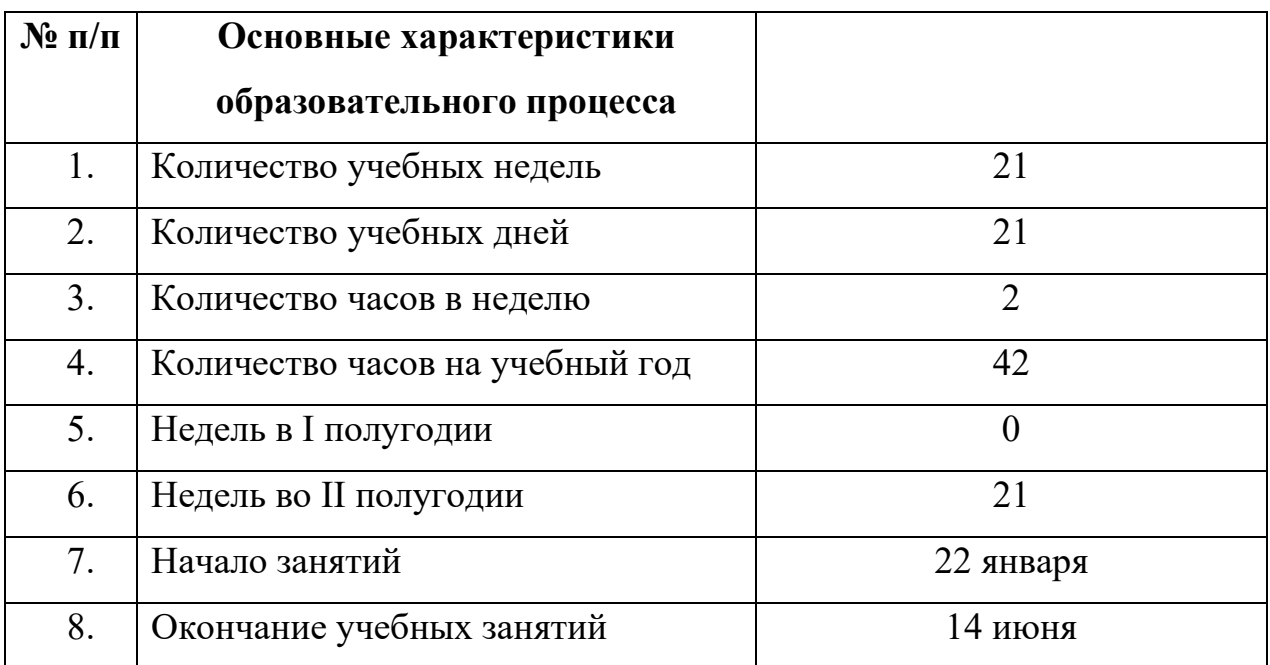

## **2. Условия реализации общеразвивающей программы**

#### *Материально-техническое обеспечение*

*Требования к помещению:*

− помещение для занятий, отвечающее требованиям СП 2.4.3648-20 для учреждений дополнительного образования;

− качественное освещение;

− столы, стулья по количеству обучающихся и 1 рабочим местом для педагога.

*Оборудование:*

− системный блок ICL BasicRAY B102;

− манипулятор типа «мышь»;

− клавиатура;

− монитор ICL ViewRay 2711IQH;

− интерактивный комплекс с вычислительным блоком и мобильным

креплением Nextpanel 75;

- − доска магнитно-маркерная настенная;
- − флипчарт магнитно-маркерный на треноге;

− наушники Ritmix RH-524M

*Расходные материалы:*

− whiteboard маркеры;

− наборы цветных карандашей и фломастеров;

*Информационное обеспечение:*

- − операционная система;
- − Inkscape;
- − Yandex Browser последней версии;
- − программное обеспечение для анимации;
- − программное обеспечение МойОфис.

*Кадровое обеспечение программы*

Реализовывать программу могут педагоги, имеющие высшее или среднее профессиональное педагогическое образование. Педагогические работники, реализующие программу, должны владеть достаточными знаниями в области педагогики, психологии, методики преподавания в дополнительном образовании детей, а также знающие особенности технологии обучения по направлению «Иллюстративная графика и основы анимации».

#### **3. Формы аттестации и оценочные материалы**

Система контроля знаний и умений обучающихся представляется в виде учёта индивидуального результата по итогам выполнения практических заданий и посредством наблюдения, отслеживания динамики развития обучающегося, по каждому контрольному мероприятию и подведения в итоге суммарного балла для каждого обучающегося.

Система отслеживания результатов обучающихся выстроена следующим образом:

− входная диагностика;

− анализ практических работ;

− промежуточный контроль;

− итоговый контроль.

Входная диагностика по программе проводится в виде тестирования. (Приложение 3).

Оценивая личностные и метапредметные результаты воспитанников, педагог проводит наблюдение за обучающимися, отслеживание динамики изменения их творческих, коммуникативных и иных способностей (Приложение 1, 2).

Текущий контроль осуществляется регулярно во время занятий. Контроль теоретических знаний осуществляется с помощью педагогического наблюдения, опросов, решения задач, практических работ. В практической деятельности результативность оценивается качеством выполнения работ учащихся, где анализируются положительные и отрицательные стороны работ, корректируются недостатки.

Система промежуточного и итогового контроля знаний и умений обучающихся представляется в виде учёта индивидуального результата по каждому контрольному мероприятию и подведения в итоге суммарного балла для каждого обучающегося.

Промежуточный контроль проводится в форме тестирования обучающихся. (Приложение 5). Максимальное количество баллов, которое возможно получить по результатам промежуточного контроля – 50 баллов.

Анализ практических работ проводится посредством их оценки. Максимальное количество баллов за выполнение практической работы – 50 баллов. Оценочный лист представлен в приложении. (Приложение 4).

Итоговый контроль обучающихся реализуется посредством оценки итоговых проектов. Для этого педагог заполняет предложенный лист (Приложение 6). Максимальное количество баллов за выполнение итогового проекта – 50 баллов.

Степень освоения программы оценивается в конце обучения (сумма баллов результатов промежуточного контроля и защиты итогового проекта). Оценка осуществляется по стобалльной шкале, которая переводится в один из уровней освоения образовательной программы согласно таблице 3.

#### **Уровень освоения программы по окончании обучения**

Таблица 3

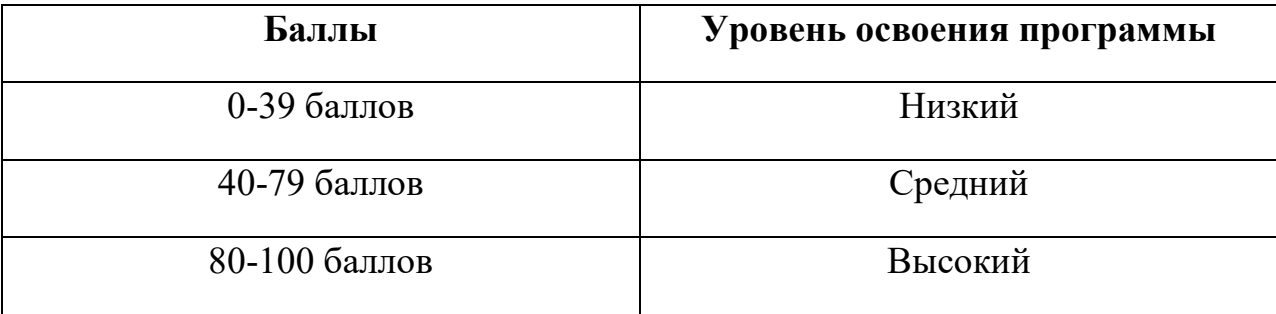

#### **4. Методические материалы**

Образовательный процесс осуществляется в очной форме с применением электронного обучения и дистанционных образовательных технологий.

В образовательном процессе используются следующие методы:

1. Словесный метод – беседа, дискуссия, рассказ, объяснение, пояснение, вопросы; словесная инструкция.

2. Наглядный метод – демонстрация наглядных пособий, в том числе и электронных (схемы, рисунки, фотографии); показ выполнения работы (частичный, полностью).

3. Игровые методы. Выбор методов обучения осуществляется исходя из анализа уровня готовности обучающихся к освоению содержания модуля, степени сложности материала, типа учебного занятия. На выбор методов обучения значительно влияет персональный состав группы, индивидуальные особенности, возможности и запросы детей.

4. Метод проектов

5. Практические задания

Выбор методов обучения осуществляется исходя из анализа уровня готовности обучающихся к освоению содержания модуля, степени сложности материала, типа учебного занятия. На выбор методов обучения значительно влияет персональный состав группы, индивидуальные особенности, возможности и запросы детей.

**Методы воспитания:** мотивация, убеждение, поощрение, упражнение, стимулирование, создание ситуации успеха и др.

**Формы организации образовательного процесса:** индивидуальная; групповая.

#### **Формы проведения занятия:**

В образовательном процессе помимо традиционного учебного занятия используются многообразные формы, которые несут учебную нагрузку и могут использоваться как активные способы освоения детьми образовательной программы, в соответствии с возрастом обучающихся, составом группы, содержанием учебного модуля: беседа, практическое занятие, защита проектов, тестирование.

**Педагогические технологии:** индивидуализации обучения; группового обучения; коллективного взаимообучения; дифференцированного обучения; разноуровневого обучения; дистанционного обучения; игровой деятельности; коллективной творческой деятельности; здоровьесберегающая технология.

Здоровьесберегающая деятельность реализуется

− через создание безопасных материально-технических условий;

− через включение в занятие динамических пауз, периодической смены деятельности обучающихся;

− через создание благоприятного психологического климата в учебной группе в целом.

**Дидактические материалы:** методические пособия, разработанные преподавателем с учётом конкретных задач; рисунки, чертежи; фотографии, видеофильмы.

#### **Список литературы**

#### *Нормативные документы:*

- 1. Федеральный закон от 24.07.1998 № 124-ФЗ «Об основных гарантиях прав ребёнка в РФ»;
- 2. Федеральный закон от 29.12.2012 N 273-ФЗ «Об образовании в Российской Федерации»;
- 3. Распоряжение Правительства РФ от 31.03.2022 №678-р «Об утверждении Концепции развития дополнительного образования детей до 2030 года»;
- 4. Распоряжение Правительства РФ от 29.05.2015 N 996-р «Об утверждении Стратегии развития воспитания в Российской Федерации на период до 2025 года»;
- 5. Приказ Министерства Просвещения РФ от 27.07.2022 г. № 629 «Об утверждении Порядка организации и осуществления образовательной деятельности по дополнительным общеобразовательным программам»;
- 6. Приказ Министерства Просвещения Российской Федерации от 03.09.2019 г. №467 «Об утверждении Целевой модели развития региональных систем дополнительного образования детей»;
- 7. Приказ Министерства труда и социальной защиты Российской Федерации от 22.09.2021 г. № 652н «Об утверждении профессионального стандарта «Педагог дополнительного образования детей и взрослых»;
- 8. Постановление Главного государственного санитарного врача РФ от 28.09.2020 г. № 28 «Об утверждении СанПиН 2.4.3648–20 «Санитарно-4 эпидемиологические требования к организациям воспитания и обучения, отдыха и оздоровления детей и молодежи»;
- 9. Письмо Министерства образования и науки РФ от 18.11.2015г. № 09-3242. «О направлении Методических рекомендаций по

проектированию дополнительных общеразвивающих программ (включая разноуровневые)»;

- 10.Распоряжение Правительства Свердловской области № 646-РП от 26.10.2018 «О создании в Свердловской области целевой модели развития региональной системы дополнительного образования детей;
- 11.Положение о дополнительных общеобразовательных общеразвивающих программах ГАНОУ СО «Дворец молодежи», утвержденное приказом от 14.05.2020 №269-д.

#### *Список литературы, использованной при написании программы:*

- 1. Бейрут М., Лассетер Д. Стань аниматором с Pixar: 45 заданий для создания собственных персонажей, историй и вселенных. - Бомбора, 2021. - 96 с.
- 2. Боресков А.В., Шикин Е.В. Компьютерная графика: учебник и практикум для прикладного бакалавриата. - Москва: Юрайт, 2019. - 219 с.
- 3. Губанов С.Г., Харитонов Н.Д. Дизайн и анимация в 3ds Мах. Дом НИТУ "МИСиС", 2019. - 81 с.
- 4. Лауэр Д., Пентак С. Основы дизайна. Прогресс книга, 2019. 304 с.
- 5. Нагаева И.А. Арт-информатика. Учебное пособие. Директмедиа Паблишинг, 2022. - 384 с.
- 6. Никулин Е.А. Компьютерная графика. Модели и алгоритмы. 2-е изд. Лань, 2018. - 708 с.
- 7. Осборн Т. Веб-дизайн для недизайнеров. Издательский дом "Питер", 2022. - 176 с.
- 8. Поляков Е.Ю. Векторная графика для начинающих. Теория и практика технического дизайна. - Бомбора, 2023. - 488 с.
- 9. Поляков, К.Ю. Информатика. 7 класс (в 2 частях) : учебник. Ч. 1 / Поляков К.Ю., Еремин Е. А. — М.: БИНОМ. Лаборатория знаний, 2019. - 160 с.

10.Совертков П.И. Компьютерное моделирование. Учебник для вузов. - Лань, 2023. - 424 с.

## *Интернет-ресурсы:*

- 1. ГОУ Центр развития системы дополнительного образования детей РФ [Электронный pecypc]. — Режим доступа: http://www.dod.miem.edu.ru.
- 2. Международная федерация образования [Электронный pecypc]. Режим доступа: http://www.mfo-rus.org.
- 3. Научная электронная библиотека «КиберЛенинка» [Электронный pecypc]. — Режим доступа: http://cyberleninka.ru
- 4. Образование: национальный проект [Электронный pecypc]. Режим доступа: http://www.rost.ru/projects/education/education main.shtml
- 5. Планета образования: проект [Электронный pecypc]. Режим доступа: http://www.planetaedu.ru.
- 6. Портал «Дополнительное образование детей» [Электронный pecypc]. — Режим доступа: [http://vidod.edu.ru](http://vidod.edu.ru/)
- 7. Российское школьное образование [Электронный pecypc]. Режим доступа: http://www.school.edu.ru
- 8. Сайт министерства образования и науки РФ [Электронный pecypc]. Режим доступа: http:1/www.mon.gov.ru.

### *Список литературы, рекомендуемый для обучающихся:*

1. Леонов К.А. Основы компьютерной анимации. - Просвещение, 2021. - 112 с.

# Мониторинг достижения обучающимися личностных результатов

№ группы \_\_\_\_\_\_\_\_\_\_\_\_\_\_\_\_\_\_\_\_\_

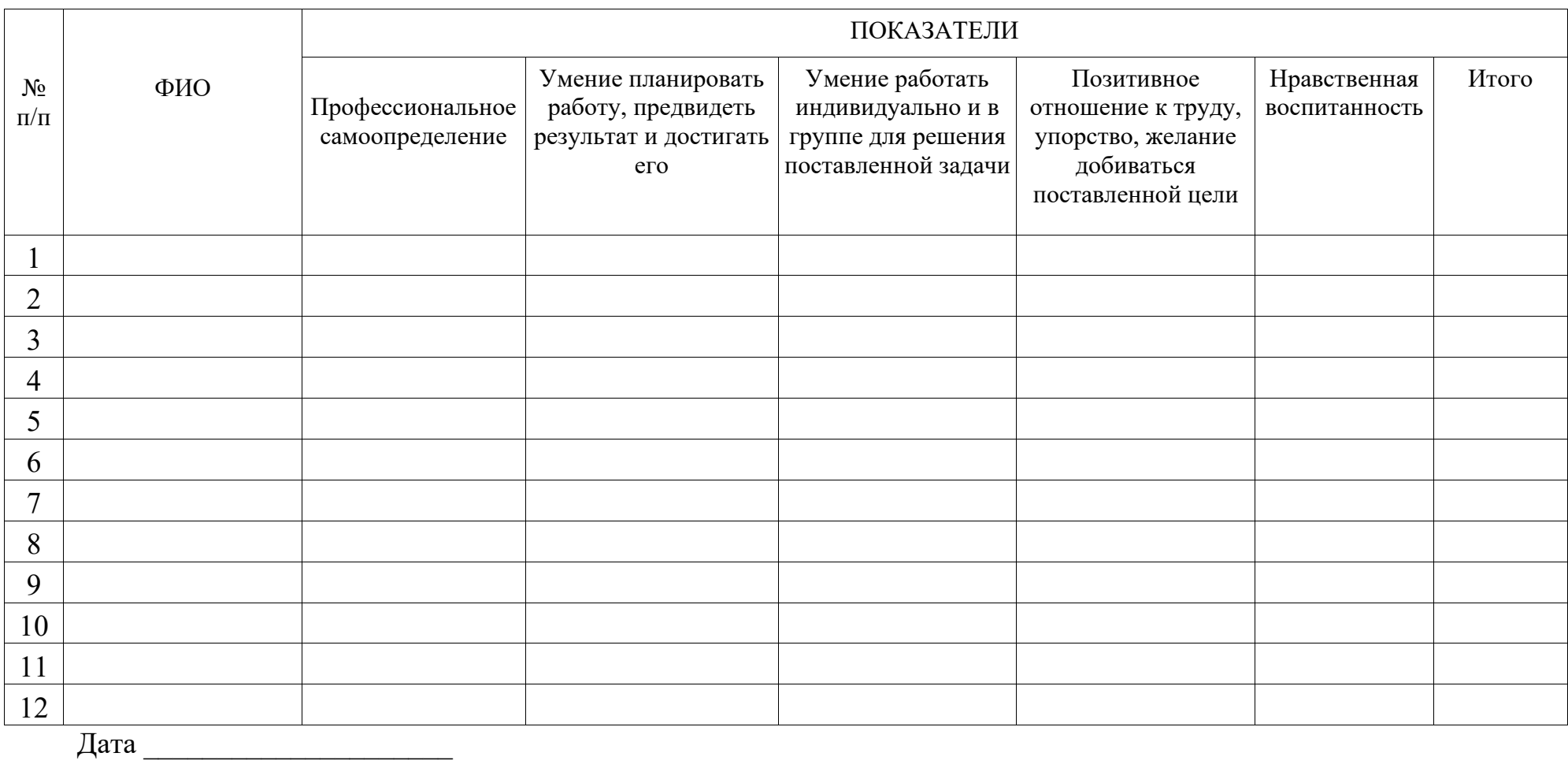

Значение личностных результатов обучающегося:

3 балла — качество проявляется систематически

2 балла — качество проявляется ситуативно

1 балл — качество не проявляется

## Мониторинг достижения обучающимися метапредметных результатов

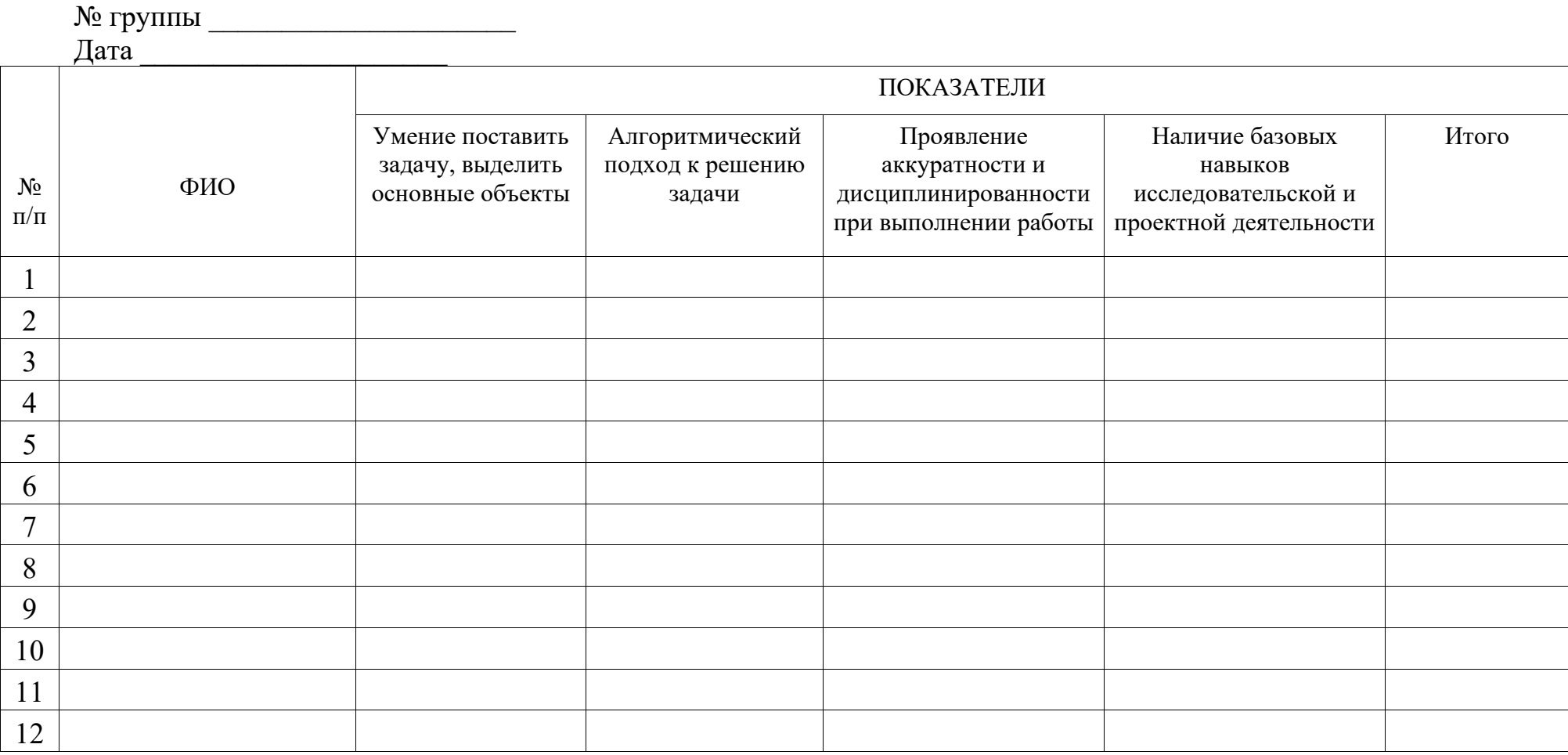

Значение личностных результатов обучающегося:

3 балла — качество проявляется систематически

2 балла — качество проявляется ситуативно

1 балл — качество не проявляется

## Приложение 3

Пример входного контроля.

## **1. Наименьшим элементом изображения на графическом экране является …**

- **1)** курсор
- **2)** символ
- **3)** картинка
- **4)** пиксель
- **5)** линия

## **2. В состав видеоадаптера входят:**

- **1)** видеопамять и центральный процессор
- **2)** видеопамять и дисплейный процессор
- **3)** монитор и видеопамять
- **4)** монитор и сканер
- **5)** видеопамять и центральный процессор, дисплейный процессор и монитор

## **3. Сканер - это устройство ... графической информации (вставить вместо многоточия)**

- **1)** ввода
- **2)** вывода
- **3)** просмотра
- **4)** кодирования
- **5)** преобразования

## **4. Цвет точки на экране с 16-цветной палитрой формируется из...**

- **1)** красного, зелёного, синего
- **2)** красного, зелёного, синего и яркости
- **3)** жёлтого, красного, зелёного, синего
- **4)** жёлтого, зелёного, красного, белого
- **5)** жёлтого, синего, красного и яркости

## **5. Что можно отнести к достоинствам растровой графики по сравнению с векторной графикой?**

**1)** Малый объём графических файлов

- **2)** Фотографическое качество изображения
- **3)** Возможность просмотра на экране графического дисплея
- **4)** Возможность преобразования изображения (наклон, вращение и т.п.)
- **5)** Возможность масштабирования

## **6. К устройствам вывода графической информации относится …**

- **1)** дисплей
- **2)** мышь
- **3)** клавиатура
- **4)** сканер
- **5)** графический редактор

## **7. Разрешающая способность экрана в графическом режиме определяется количеством …**

- **1)** строк на экране и символов в строке
- **2)** пикселей по вертикали
- **3)** объёмом видеопамяти на пиксель
- **4)** пикселей по горизонтали и вертикали
- **5)** пикселей по горизонтали

## **8. Графическим редактором называется программа, предназначенная для …**

- **1)** редактирования графического изображения символов шрифта
- **2)** построения диаграмм
- **3)** работы с графическими изображениями
- **4)** создания графического образа текста
- **5)** просмотра фотографий

## **9. Что можно отнести к достоинствам векторной графики по сравнению с растровой графикой?**

- **1)** Малый объём графических файлов
- **2)** Фотографическое качество изображения
- **3)** Возможность просмотра на экране графического дисплея
- **4)** Возможность поточечного редактирования изображения

## **10. Графический примитив – это …**

**1)** инструмент растрового графического редактора

- **2)** описание одного пикселя изображения в видеопамяти
- **3)** простейший элемент при формировании векторного графического изображения
- **4)** очень простой рисунок, созданный с помощью графического редактора Paint

**11. Для редактирования фотографии, введённой в память компьютера с помощью сканера, необходимо использовать …**

- **1)** растровый графический редактор
- **2)** векторный графический редактор
- **3)** видеоадаптер
- **4)** графопостроитель

Критерии оценивания:

Низкий уровень: 0-70% выполненных заданий;

Средний уровень: 71-85% правильно выполненных заданий;

Высокий уровень: 86-100% правильно выполненных заданий.

## **Лист оценки практических работ**

(максимум – 50 баллов)

Группа Дата  $N_2$ п/п ФИО Степень реализации цели и задач работы (0–8 балла) Степень выполнения заданий (0–8 балла) Сбор данных (0–8 балла) Степень соответствия результатов работы заданным критериям (0–8 балла) Аккуратность (0–8 балла) Оригинальность и творческий подход (0–10 балла) ИТОГО

\_\_\_\_\_\_\_\_\_\_\_\_\_\_\_\_\_\_\_\_\_\_\_ /\_\_\_\_\_\_\_\_\_\_\_\_\_\_\_\_\_\_\_\_\_\_\_\_\_\_\_\_\_\_\_\_

подпись расшифровка

## Приложение 5

### Пример промежуточного тестирования

## **1. Графика, представляемая в памяти компьютера в виде совокупности точек, называется:**

- **1)** Растровой.
- **2)** Векторной.
- **3)** Трехмерной.
- **4)** Фрактальной.

## **2. Качество растрового изображения оценивается:**

- **1)** Количество пикселей.
- **2)** Количество пикселей на дюйм изображения.
- **3)** Размером изображения.
- **4)** Количеством бит в сохраненном изображении.

## **3. Элементарным объектов растровой графики является:**

- **1)** То, что рисуется одним инструментом.
- **2)** Пиксель.
- **3)** Символ.
- **4)** Примитив.

## **4. Выберите из предложенного списка расширения графических файлов (несколько)**

- **1) А)** .doc
- **2) Б)** .gif
- **3) В)** . jpg
- **4) Г)** .exe
- **5) Д)** .bmp
- **6) Е)** .bak

## **5. Для чего необходима палитра «История»?**

- **1)** Содержит наборы инструментов с различными предустановленными параметрами.
- **2)** Позволяет отменять выполненные действия, включая и те, которые не отменяются посредством сочетания клавиш Ctrl+Z.
- **3)** Дает широкий круг возможностей выбора формы и размеров кисти.

**4)** Дает общее представление об изображении, его цветовом решении, размерах и помогает при просмотре и редактировании.

## **6. Изображения, представленные посредством пикселей, то есть разложенные на элементы, называется:**

- **1)** Растровым.
- **2)** Фрактальным
- **3)** Трехмерным
- **4)** Векторным

## **7. Сетка которую на экране образуют пиксели, называют:**

- **1)** Видеопамять;
- **2)** Видеоадаптер;
- **3)** Растр;
- **4)** Дисплейный процессор.

## **8. Одной из основных функций графического редактора является:**

- **1)** Ввод изображений;
- **2)** Хранение кода изображения;
- **3)** Создание изображений;
- **4)** Просмотр и вывод содержимого видеопамяти.

## **9. Кнопки панели инструментов, палитра, рабочее поле, меню образуют:**

- **1)** Полный набор графических примитивов графического редактора;
- **2)** Среду графического редактора;
- **3)** Перечень режимов работы графического редактора;
- **4)** Набор команд, которыми можно воспользоваться при работе с графическим редактором.

## **10. Пиксель на экране монитора представляет собой:**

- **1)** Минимальный участок изображения, которому независимым образом можно
	- **1)** задать цвет;
	- **2)** Двоичный код графической информации;
	- **3)** Электронный луч;
	- **4)** Совокупность 16 зерен люминофора.

## **Лист оценки индивидуальных/групповых проектов**

(максимум – 50 баллов)

 $N<sub>2</sub>$  $\Pi/\Pi$ ФИО Название проекта Актуально сть проекта  $(0-6)$ балла) Сбор данных  $(0 - 6)$ балла) Постановка проблемы (0–6 балла) Целеполаган ие (0–6 балла) Качество результата (0–6 балла) Практическая реализация (0–6 балла) Оригинальность и творческий подход (0–6 балла) Защита проекта (представлен ие проекта, работоспосо бность) (0–8 балла) ИТОГО

\_\_\_\_\_\_\_\_\_\_\_\_\_\_\_\_\_\_\_\_\_\_\_ /\_\_\_\_\_\_\_\_\_\_\_\_\_\_\_\_\_\_\_\_\_\_\_\_\_\_\_\_\_\_\_\_

подпись расшифровка

Группа Дата

#### Аннотация

Программа «Иллюстративная графика и основы анимации» рассчитана на обучающихся в возрасте 12-17 лет. По содержательной направленности является технической, по форме организации – групповой, по времени реализации рассчитана на 21 неделю обучения – 42 академических часа.

Программа состоит из пояснительной записки, учебно-тематического планирования занятий курса, краткого содержания занятий и перечня методического и материально-технического обеспечения образовательной программы.

Целью программы «Иллюстративная графика и основы анимации» является создание условий, обеспечивающих социально-личностное, познавательное, творческое развитие ребенка в процессе изучения основ графики и анимации с использованием компьютерных технологий.

Осваивая данную программу, обучающиеся будут овладевать актуальными и современными навыками, необходимым как в повседневной и учебной деятельности, так для дальнейшего развития в IT сфере. Также программа создает условия для развития личностных качеств и умений, необходимых современному человеку: логическое, системное и творческое мышление, умение работать самостоятельно и в команде.